# **Contour - Bug #3269**

## **Consigne exercice Devine le suivant (139 stable et dev)**

02/01/2014 11:04 - Annie Lesca

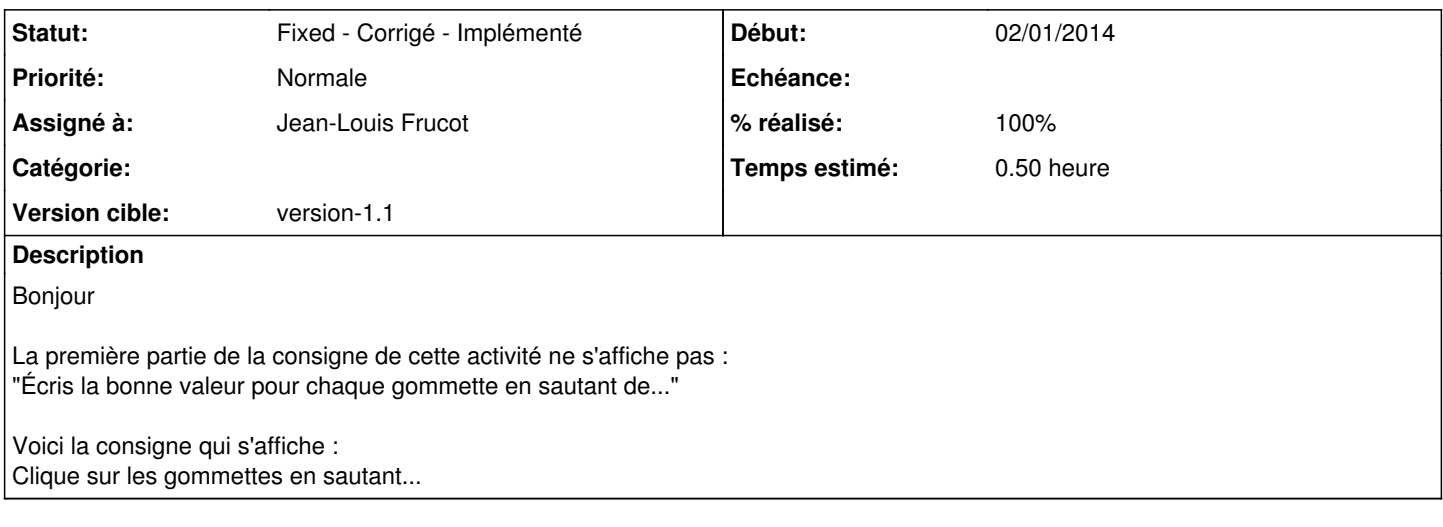

#### **Révisions associées**

#### **Révision 5038bd61 - 02/01/2014 10:22 - Jean-Louis Frucot**

fix #3269 La consigne de Devine est bien affichée

#### **Historique**

#### **#1 - 02/01/2014 11:21 - Jean-Louis Frucot**

- *Statut changé de New Nouveau à Assigned En cours*
- *Assigné à mis à Jean-Louis Frucot*
- *Version cible mis à version-1.1*
- *Temps estimé mis à 0.50*

### **#2 - 02/01/2014 11:21 - Jean-Louis Frucot**

- *Statut changé de Assigned En cours à Fixed Corrigé Implémenté*
- *% réalisé changé de 0 à 100*